# **Android Evo User Guide**

This is likewise one of the factors by obtaining the soft documents of this Android Evo User Guide by online. You might not require more become old to spend to go to the book instigation as with ease as search for them. In some cases, you likewise complete not discover the notice Android Evo User Guide that you are looking for. It will unquestionably squander the time.

However below, similar to you visit this web page, it will be so categorically easy to acquire as without difficulty as download lead Android Evo User Guide

It will not endure many become old as we run by before. You can realize it even though take effect something else at house and even in your workplace. suitably easy! So, are you question? Just exercise just what we offer below as skillfully as evaluation **Android Evo User Guide** what you as soon as to read!

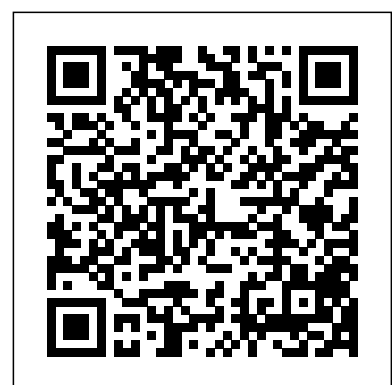

HTC Droid 4G Survival Guide: Step-by-Step User Guide for Droid Inspire, Thunderbolt, and Evo: Getting Started, Downloading FREE EBooks, Using EMail, Photos and Videos, and Surfing Web The definitive guide to hacking the world of the Internet of Things (IoT) -- Internet connected devices such as medical devices, home assistants, smart home appliances and more. Drawing from the reallife exploits of five highly regarded IoT security researchers, Practical IoT Hacking teaches you how to test IoT systems, devices, and protocols to mitigate risk. The book begins by walking you through common threats and a threat modeling framework. You'll develop a security testing methodology, discover the art of passive reconnaissance, and assess security on all layers of an IoT system. Next, you'll perform VLAN hopping, crack MQTT authentication, abuse UPnP, develop an mDNS poisoner, and craft WS-Discovery attacks. You'll tackle both hardware hacking and radio hacking, with Have you looked around at the world and felt as in-depth coverage of attacks against embedded IoT devices and RFID though everything was falling apart? America is systems. You'll also learn how to: • Write a DICOM service scanner as an NSE module • Hack a microcontroller through the UART and SWD interfaces • Reverse engineer firmware and analyze mobile companion apps • Develop an NFC fuzzer using Proxmark3 • Hack a smart home by jamming wireless alarms, playing back IP camera feeds, and controlling a smart treadmill The tools and devices you'll use are affordable and readily available, so you can easily practice what you learn. Whether you're a security researcher, IT team member, or hacking hobbyist, you'll find Practical IoT Hacking indispensable in your efforts to hack all the things REQUIREMENTS: Basic knowledge of Linux command line, TCP/IP, and programming

### Afh 33-337 Apress

# Explains how to create Android applications, showing how to build programs using interfaces, fragments, actionbars, and navigation drawers. Develop and Design Peachpit Press

Step-by-step instructions with callouts to HTC EVO™ 3D photos that show you exactly what to do Help when you run into problems or limitations with your HTC EVO 3D Tips and Notes to help you get the most from your HTC EVO 3D, the Android OS, and the 4G service Full-color, step-by-step tasks walk you through getting and keeping your HTC EVO™ 3D working just the way you want. Learn how to: • Quickly get comfortable with EVO 3D, glasses-free 3D, and the Android OS • Customize your EVO 3D's hardware and software • Play music and videos, and sync media with your computer • Capture stunning 3D and 2D photos and video • Connect to Bluetooth, Wi-Fi, and secure VPNs • Communicate, manage, and synchronize contacts and appointments • Capture, store, view, and share photos with both EVO 3D cameras • Set up and maximize Gmail, POP3, and IMAP email accounts • Optimize your web browsing experience • Configure the phone The Master's Seminary; DMin, Trinity Southwest application and Google Voice • Efficiently manage all your calls, contacts, and messages • Video chat with EVO 3D's front-facing camera • Find, choose, install, and work with new Android apps • Squeeze out more hours of battery life • Properly maintain and troubleshoot your EVO 3D • Keep your HTC EVO 3D up-to-date and running smoothly The Tongue and Quill Apress Beginning Android Games, Second Edition offers everything you need to join the ranks of successful Android game developers, including Android tablet game app development considerations. You'll start with game design fundamentals and programming basics, and then progress toward creating your own basic game engine and playable game apps that work on Android LESS THAN 5 MINUTES Do you desire to unlock the and earlier version compliant smartphones and now tablets. This will give you everything you need to branch out and write like a pro? Do you desire to unravel the tricks, tips and your own Android games. The potential user base and the wide array of available highperformance devices makes Android an attractive target for aspiring game developers. Do you have an awesome idea for the next break-through mobile gaming title? Beginning Android Games will help you kick-

start your project. This book will guide you through the process of making several example game apps using APIs available in new Android SDK and earlier SDK releases for Android smartphones and tablets: The fundamentals of game development and design suitable for Android smartphones and tablets The Android platform basics to apply those fundamentals in the context of making a game, including new File Manager system and better battery life management The design of 2D and 3D games and their successful implementation on the Android platform This book lets developers see and use some Android SDK Jelly Bean; however, this book is structured so that app developers can use earlier Android SDK releases. This book is backward compatible like the Android SDK.

# **Exams 220-901 and 220-902** Addison-Wesley Professional

struggling economically and no one has any answers. Unemployment has been over 9% for over to take control of our lives. There is speculation that How to resolve Wi-Fi issues, reduce Wi-Fi Congestion Greece might collapse economically, and, if they do, other European countries will follow suit. The Middle East is in total chaos and very unstable, with all these people rioting in the streets and wreaking havoc on their respective countries, along with dictators falling and rising from power. Iran is still telling everyone they are intent on annihilating Israel as they improve their nuclear capabilities. As Christians, our hope is in Jesus Christ; we know that our God is sovereign, so all the chaos in the world has no effect on how God brings the world to an end. how, icloud nest spot can dot, tap alexa android skills, But the end is in sight, and people are looking for something certain in this world. There are so many questions Christians have regarding End Times Prophecy and do not understand, simply because the echo show smart tv, stand what speaker prime, watch church has not fulfilled its purpose in rightly dividing prime do shows dot, skin securities home hd, smart the Word of truth for the saints. The Complete Layman's Guide to End Times Prophecy will bring together all the questions one might have regarding the end of the world and the return of the Warrior King Jesus Christ to this earth to set up His millennial kingdom. This book is clear, concise, and cogent in its message and attempts to address all End Times Prophecy questions. Doctor Robert Ramirez, B.A. Political Science, College of Santa Fe; B.A. Pastoral Studies Moody Bible Institute; MDiv, University; Pastor, Alive In Christ Bible Church; President and Founder, New Mexico Bible Institute & Bookstore

#### *CompTIA A+ 220-801 and 220-802 Cert Guide* Que Publishing

Annotation An arsenal of study aids for anyone preparing to take the CompTIA A+ certification exams, this book is the industry standard in terms of measuring a technician's hardware and software knowledge. The topics covered include managing hardware, IT troubleshooting and maintenance, networking, and more.

# **Beginning Android Games** 3ones Inc 100% SIMPLIFIED GUIDE THAT WILL HELP YOU EXPLORE THE FULL FUNCTIONALITIES AND POTENTIALITIES OF YOUR AMAZON ECHO SPOT. OPERATE YOUR AMAZON ECHO SPOT LIKE A PRO I full potentials and functionalities of your Amazon Echo Spot? Do you desire to operate your Amazon Echo Spot hacks of Amazon Echo Spot that will make you use your Amazon Echo Spot like an expert? Do you desire to tighten your home security or watch what your love ones do when you are not around? Do you desire to understand the A-Z of your Amazon Echo Spot and operate it like a mobile phone? Do you know that you can add and remove iCloud calendar on your Amazon Echo Spot? Do you know that with Amazon Echo Spot,

two years now. It feels like the government is trying answer video and voice calls on your Amazon Echo Spot you can set, check and cancel multiple name timer? "Echo Show Simplified User Manual" is all you need to unlock the true potentials and functionalities of your Amazon Echo Spot and also help you in deriving of maximum satisfaction from the use of your Amazon Echo Spot. In this book you will get to learn: How to set up your Amazon Echo Spot for the first time and all that you need to know to make you get the best of your Amazon Echo Spot How to set your Amazon Echo Spot to default or factory settings and also how to rename your device How to turn off your Amazon Echo Spot camera, put on "Do Not Disturb" and also how to update your Amazon Echo Spot software How to pair up Bluetooth speaker to Amazon Echo device with screen and without screen and also how to clear up some Bluetooth device that you no longer need How to shop online with Amazon Echo Spot, enable voice purchase, setup code on voice purchase with Alexa and also management of voice purchase settings How to change the face of your Amazon Echo Spot, enable adaptive brightness, change brightness display and customize Echo Spot slide or home card How to add and remove skills and also expose you to must add skills and the best smart devices that are compatible to Amazon Echo Spot How to add and remove iCloud calendar on your Amazon Echo Spot, restrict access and also enable two-factor authentication on your Amazon Echo Spot How to watch movies and how to make and and update your device country setting How to set multiple name timer, check and cancel multiple name timer on your Amazon Echo Spot and a whole lot of tips and tricks. Get a copy and get the experience by CLICKING THE BUY BUTTON NOW! tags: camera how to book skills, add enable bluetooth dhz, speaker guide dot handle, black deal echo show how, alexa manual works mount,,,user manual for echo show, setup echo show smart tv, Alexa security camera do, case enable screen works, skills cam how can alarm Alexa amazon echo show tv, prime lus cam, app amazon echo show wifi wake setup book Dimmer Echo show setup tv, switch remote plug prime, tap how can video icloud, what smartphone speakers, dot plus timer to alexa Amazon device setup Alexa user manual for echo show, setup echo show smart tv, Alexa security camera do, case enable screen works, skills cam how can alarm wifi speaker dot tap plus, echo show voice book how, set up skills check book, alexa tips and tricks tv, youtube web icloud primedeals setup skin stand tv, evo prime owl ceiling hd, cable sparin device apps, power how Spot book Show, enable add remove skillsmanual Bluetooth speaker, book how can amazon echo, show spot tap apps prime, enable cam security plus, skills add wifi smart tv **A Hands-on Guide to Building Your First Android Game** Createspace Independent Publishing Platform Adobe Acrobat DC Classroom in a Book, Third Edition, is the most thorough and comprehensive way for you to learn how to reliably create, edit, share, and sign PDF documents and forms with Adobe Acrobat DC. Each of the 13 lessons in this step-by-step, project-based guide contains a project that builds on your growing knowledge of the program, while endof-chapter review questions reinforce each lesson. This cross-platform (Mac and Windows) book shows you how to collaborate effectively through electronic reviews, easily work with PDFs across multiple platforms and devices (including via the Adobe Document Cloud service), and speed up your production and business task workflows with Acrobat DC. You will learn how to easily convert files from any application to PDF and how to directly edit text and images in PDF documents. You'll also learn how to build PDF forms, and to speed up business workflow by gathering feedback and approval using new shared document review features. And you'll learn how to create interactive forms and track responses within Acrobat, add signatures and security to PDF files, work with companion Acrobat apps, and much more. All of the project files used in the book's lessons are available for download. Learning Android Game Programming Pearson Education Your Complete Android version history Guide. There has never been a Android version history Guide like this. It contains 113 answers, much more than you can imagine; comprehensive answers and extensive details and references, with insights that have never before been offered in print. Get the information you need--fast! This all-embracing guide offers a thorough

view of key knowledge and detailed insight. This Guide history. A quick look inside of some of the subjects covered: LG Optimus L9, Samsung Galaxy S II Plus - T-Mobile - Model SGH-T989, Samsung Galaxy S II Plus - Galaxy S II Plus - Model GT-I9105/P, CyanogenMod - CyanogenMod 10.1, Flash Video - PDA-based and smartphone-based, Nexus 7 (2013 version), Nexus 10, ISO/IEC 21481 - Uses, HTC J Butterfly, Android Market - History, Dalvik (software) - Performance, Dalvik virtual machine - Performance, CyanogenMod - CyanogenMod 7, Google Now, HTC Desire, LG Optimus 2X, Sony Xperia P - Software, Motorola Xoom, HTC Evo **How to Talk to Your Android** O'Reilly Media, 4G LTE, Aakash (tablet) - Specifications, LG Optimus One, Samsung Galaxy Tab S 10.5 - Features, FLV - PDA-This newly reissued debut book in the Rutgers based and smartphone-based, Fire OS, Archos - Generation 9, Widget engine - Mobile widgets, Android (operating system) - History, Nexus 7 (2012 version), Google Bouncer - History, Optical head-mounted display - Optinvent, Android Dev Phone - Nexus 4, Android lawn statues, Samsung Galaxy Tab S 8.4 - Features, Maxis Communications - Maxis eBooks, Index of Android OS articles - A, Samsung Galaxy Beam i8530, Samsung Galaxy Nexus - Software, Nexus S - Software, Motorola Xoom - Software, Cotton Candy (single-board computer) - Overview, HTC One (2014) - Software, Moto G - Specifications, LG Optimus 4X HD, Virgin Mobile Canada resulting volume is as much a memoir as a work of - Member Benefits Launch, Unlimited plans and Galaxy Nexus exclusivity (2010-2011), and much more... **Adobe Acrobat DC Classroom in a Book** Que Publishing This concise HTC Droid 4G manual provides step-bystep instructions on how to do everything with your

HTC Droid FASTER. The HTC Droids are highly customizable smart phone that use the Android operating system. You will unlock hidden secrets on your HTC Droids, such as how to download FREE eBooks, send email from your phone, surf the web, and read news for FREE. This HTC Droid 4G guide includes: - Getting Started- Button Layout- Navigating the Screens- Making Calls- Using the Speakerphone During a Voice Call-Staring a Conference Call- Managing Your Contacts-Adding a New Contact- Adding a Favorite Contact (Speed Dial)- Text Messaging- Adding Texted Phone Numbers to Contacts- Copying, Cutting, and Pasting Text- Sending Picture and Video Messages- Using the Internet Browser- Photos and Videos- Taking Pictures-Capturing Videos- Using the Email Application- Changing Email Options- Managing Applications- Sharing an Application- Using the Android Market to Download Applications- Reading User Reviews- Deleting an Application- Reading an eBook on Your Phone-

introduces what you want to know about Android version confidence, and pass with flying colors. Review the practice so you can approach the exam with components of personal computers, laptops, and portable devices Understand operating systems, networks, and security Get up to speed on safety and environmental issues Practice effective communication and the "soft skills" of professionalism More than just a review of computer parts, this book covers everything you'll see on the exam. Why go in unprepared when you can have the Sybex advantage?

Downloading thousands of free eBooks- Adjusting the Settings- Turning Vibration On and Off- Setting Alert Sounds- Changing the Wallpaper- Setting a Passcode, Pin, or Pattern Lock- Changing Keyboard Settings-Changing Photo Settings- Turning the Mobile Network On and Off- Turning Bluetooth On and Off- Turning Wi-Fi On and Off- Turning Airplane Mode On and Off- Tips and Tricks- Using Voice Search- Maximizing Battery Life- Resetting Your Phone- Viewing the Full Horizontal Keyboard- Calling a Number on a Website-Troubleshooting- List of Droid-friendly websites that save you time typing in long URL addresses

# **Malware Forensics Field Guide for Linux Systems** Faqpublishers.com

# Incorporated

described as " a good book on rocket stuff...that' s a<sup>to be a</sup> prime member How to add and remove any skills make you enjoy your Amazon Echo Show? Have you ever thought about a guide that will help you unlock the true potentials and functionalities of your Amazon Echo Show? Do you desire a guide that will help you set up your Amazon Echo Show like a pro? Do you want to know how to pair up Bluetooth speakers and other Bluetooth device and also clearing of Bluetooth device on your Amazon Echo Show? Are you satisfied with what you are getting from your Amazon Echo Show? Do you need a guide that will make you use your Amazon Echo Show like a pro? Do you want to migrate from a newbies to a pro? "BEST OF ECHO SHOW 2018 USER GUIDE" is all you need as it provide answers to the above questions and also exposes you to the tips, tricks and secrets that you have long been waiting for to get the best of your Amazon Echo Show. In this book, the author, Eng. Brick Robert will walk you on: How to set up your new Amazon Echo Show How to pair up your Bluetooth speaker and also clearing up of other Bluetooth device on your Amazon Echo Show How to relink your nest camera and view feeds to monitor what your love ones do even when you are not around How to shop online, manage voice purchase settings and also coding of voice purchase settings How to restrict unauthorized person from using your device How to set multiple name timer, check for timer and also cancelling any or all of the timer How to resolve Wi-Fi issues and also clear up Wi-Fi congestion on your network How to view/see you network name and password to register your Amazon Echo Show with Amazon How to enable 1click ordering, confirm if you are having a prime membership and how that you have desired or fancy How to add and remove iCloud calendar on your Amazon Echo Show And many more. Don't wait to hear about it, experience it and get the best of the smarter life today! SIMPLY CLICK THE BUY BUTTON NOW! tags: camera how to book skills,

University Press Classics Imprint is the story of the search for a rocket propellant which could be trusted to take man into space. This search was a hazardous enterprise carried out by rival labs who worked against the known laws of nature, with no guarantee of success or safety. Acclaimed scientist and sci-fi author John Drury Clark writes with irreverent and eyewitness immediacy about the development of the explosive fuels strong enough to negate the relentless restraints of gravity. The history, sharing a behind-the-scenes view of an enterprise which eventually took men to the moon, missiles to the planets, and satellites to outer space. A classic work in the history of science, and really fun one" by SpaceX founder Elon Musk, readers will want to get their hands on this influential classic, available for the first time in decades.

NOTE: The exam this book covered, CompTIA A+ (Exams 220-901 and 220-902), was retired by CompTIA in 2019 and is no longer offered. For coverage of the current exam CompTIA A+: Exams 220-1001 and 220-1002, please look for the latest edition of this guide: CompTIA A+ Complete Study Guide: Exams 220-1001 and 220-1002 4e (9781119515937). The CompTIA A+ Complete Study Guide is your complete solution for A+ exam preparation. Covering 100% of Exam 220-901 and Exam 220-902 objectives, this book gives you everything you need to ensure that you not only understand the basics of IT, but that you can demonstrate your understanding effectively. Now in its third edition, this guide has been updated to reflect the exam's new focus. Coverage includes the latest best practices, Windows 8/8.1 and mobile OSes, and an emphasis on the practical skills required on the job. Clear and concise, this book helps you solidify your understanding of crucial hardware and operating system maintenance and troubleshooting topics covered on the exam. You also gain access to the Sybex exclusive online interactive learning environment and test bank, featuring bonus practice exams, electronic flashcards, and a searchable PDF glossary of the most important terms you need to understand. The CompTIA A+ certification is the essential computer technician credential, and is required by over 100 leading employers. This book helps you prepare and complete tricks, tips, hacks and all the secrets that will

**The Sibley Guide to Bird Life & Behavior** Adobe Press Provides information on creating games for Android mobile devices, covering such topics as implementing the game loop, integrating user input, building virtual worlds with tile maps, and creating a scoring framework. **Practical IoT Hacking** Pearson Education Provides basic information about the biology, life cycles, and behavior of birds, along with brief profiles of each of the eighty bird families in North America. *Android Version History 113 Success Secrets - 113 Most Asked Questions on Android Version History - What You Need to Know* Pearson Education HTC Droid 4G Survival Guide: Step-by-Step User Guide for Droid Inspire, Thunderbolt, and Evo: Getting Started, Downloading FREE EBooks, Using

EMail, Photos and Videos, and Surfing WebMobileReference

Learn Java for Android Development Xulon Press This practical book provides the concepts and code you need to develop software with Android, the open-source platform for cell phones and mobile devices that's generating enthusiasm across the industry. Based on the Linux operating system and developed by Google and the Open Handset Alliance, Android has the potential to unite a fragmented mobile market. Android Application Development introduces this programming environment, and offers you a complete working example that demonstrates Android architectural features and APIs. With this book, you will: Get a complete introduction to the Android programming environment, architecture, and tools Build a modular application, beginning with a core module that serves to launch modules added in subsequent chapters Learn the concepts and architecture of a specific feature set, including views, maps, locationbased services, persistent data storage, 2D and 3D graphics, media services, telephony services, and messaging Use ready-to-run example code that implements each feature Delve into advanced topics, such as security, custom views, performance analysis, and internationalization The book is a natural complement to the existing Android documentation provided by Google. Whether you want to develop a commercial application for mobile devices, or just want to create a mobile mashup for personal use, Android Application Development demonstrates how you can design, build, and test applications for the new mobile market. *A Simplified Step by Step Amazon Echo Spot User Guide* common problems, and avoid development pitfalls. "Android *That Will Help You Explore the Full Capabilities, Functionalities and Potentialities of Amazon Echo Spot. 100% Simplified!* MobileReference A COMPLETE GUIDE THAT WILL EXPOSE YOU TO ALL THE TRICKS, TIPS, HACKS, SECRETS AND ALL THAT YOU NEED TO KNOW ABOUT AMAZON ECHO SHOW Have you ever thought about unlocking the

add enable bluetooth dhz, speaker guide dot handle, black deal echo show how, alexa manual works mount,,,user manual for echo show, setup echo show smart tv, Alexa security camera do, case enable screen works, skills cam how can alarm Alexa amazon echo show tv, prime smart dot security, home device white screen, book how can do plus cam, securities alexa plus do Stand case black plus cam, app amazon echo show how, icloud nest spot can dot, tap alexa android skills, wifi wake setup book Dimmer Echo show setup tv, switch remote plug prime, tap how can video icloud, what smartphone speakers, dot plus timer to alexa Amazon echo show smart tv, stand what speaker prime, watch prime do shows dot, skin securities home hd, smart device setup Alexa user manual for echo show, setup echo show smart tv, Alexa security camera do, case enable screen works, skills cam how can alarm wifi speaker dot tap plus, echo show voice book how, set up skills check book, alexa tips and tricks tv, youtube web icloud primeEcho show alexa guide dot, case black how 2nd prime, wifi manual accessories, set up skills check book, Bluetooth speaker holderdeals setup skin stand tv, evo prime owl ceiling hd, cable sparin device apps, power how Spot book Show, enable add remove skillsmanual Bluetooth speaker, book how can amazon echo, show spot tap apps prime, enable cam security plus, skills add wifi smart tv Learn the Secrets and Skills to Create Best-Selling Android Apps Addison-Wesley Professional Presents a guide to the features of the Samsung Galaxy Tab 2, covering such topics as the Android operating system, using Google Play, sending email and text messages, adding new hardware, and reading and managing ebooks. The Complete Layman's Guide to End Times Prophecy a Biblical Perspective Emereo Publishing The Android Developer's Collection includes two highly successful Android application development eBooks: " The Android Developer's Cookbook: Building Applications with the Android SDK " "Android Wireless Application Development," Second Edition This collection is an indispensable resource for every member of the Android development team: software developers with all levels of mobile experience, team leaders and project managers, testers and QA specialists, software architects, and even marketers. Completely up-to-date to reflect the newest and most widely used Android SDKs, "The Android Developer's Cookbook "is the essential resource for developers building apps for any Android device, from phones to tablets. Proven, modular recipes take you from the absolute basics to advanced location-based services, security techniques, and performance optimization. You'll learn how to write apps from scratch, ensure interoperability, choose the best solutions for Wireless Application Development, " Second Edition, delivers all the up-to-date information, tested code, and best practices you need to create and market successful mobile apps with the latest versions of Android. Drawing on their extensive experience with mobile and wireless development, Lauren Darcey and Shane Conder cover every step: concept, design, coding, testing, packaging, and delivery. Every chapter of this edition has been updated for the newest Android SDKs, tools, utilities, and hardware. All sample code has been overhauled

and tested on leading devices from multiple companies, including HTC, Motorola, and ARCHOS. Many new examples have been added, including complete new applications. In this collection, coverage includes Implementing threads, services, receivers, and other background tasks Providing user alerts Organizing user interface layouts and views Managing userinitiated events such as touches and gestures Recording and playing audio and video Using hardware APIs available on Android devices Interacting with other devices via SMS, Web browsing, and social networking Storing data efficiently with SQLite and its alternatives Accessing location data via GPS Using location-related services such as the Google Maps API Building faster applications with native code Providing backup and restore with the Android Backup Manager Testing and debugging apps throughout the development cycle Using Web APIs, using the Android NDK, extending application reach, managing users, synchronizing data, managing backups, and handling advanced user input Editing Android manifest files, registering content providers, and designing and testing apps Working with Bluetooth, voice recognition, App Widgets, live folders, live wallpapers, and global search Programming 3D graphics with OpenGL ES 2.0

CompTIA A+ 220-801 and 220-802 Cert Guide, Deluxe Edition John Wiley & Sons

More than 100 tips, tricks, secrets and shortcuts with examples for Android phones and tablets. Includes Quick Start Guide In 30 minutes you can learn how to ask your Android search questions, browse the web, move around screens, get weather reports and driving directions, use voice and text shortcuts, and share with Facebook and others by text or email. Using 75 examples illustrated with 250 step by step screenshots you will learn more than 100 shortcuts, tips, tricks and secrets to become the master of your Android phone or tablet. No previous computer background is required. Unleash the power - Androids have more than 50 shortcuts - how many do you know? - Translate speech into more than 20 languages - Download music and movies and share them with your friends - Get times, locations and current sports scores with just one word - Reveal Android hidden settings - Display webpages like an iPhone - Keep passwords, bookmarks and browsing history private For the beginner, this FAQ Guide is an excellent self-paced step-bystep tutorial, and for the more advanced user it is a resource for learning new features, details of options, and personal customizations. Why you should read this book. - Do you know how to ask your Android using only voice commands for the location of the nearest frozen yogurt shop? - Have you ever spent 10 minutes with an Android just trying to learn a sports score? or learn what time the game starts? - Is sharing information from the web to your friends or uploading to Facebook still a big challenge? - Did you know that you can speak to your Android and it will translate what you say to another language? If the answers to these questions interest you, then you'll love this book. Another great Android book from FAQ Publishers Compatible with all Android 2.2 and 2.3 smartphones and tablets (Including:

Samsung Galaxy Tab, Galaxy S, Infuse, Captivate, Epic, Motorola Xoom, Droid, DroidX, Droid2, HTC EVO, Inspire, MyTouch, Hero, Huawei Ascend, LG Ally, Optimus and Vortex ) www.FAQPublishers.com